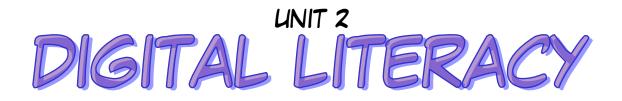

## ESSENTIAL OUTCOMES

• I am able to classify computer components and identify the parts and features of a computer.

For example:

- o types of computers
- o hardware
- input/output/processing/storage devices
- I am able to describe the information processing cycle.
- I am able to understand computer performance and features. (Types of software)
- I am able to identify the functions and components of operating systems and programs.

## ESSENTIAL VOCABULARY

| TERM                          | DEFINITION & EXAMPLES                                                                                                    |
|-------------------------------|----------------------------------------------------------------------------------------------------|
| Application software          | Software that works with the operating system to meet a<br>specific need or perform a specific task<br>Examples: word processing, spreadsheet, database, Internet |
|                               | Commonly called app (short for application).                                                                                                    |
| CD-Rom drive                  | Reads CD-ROM discs which may contain stored data, audio,<br>or video.                                                                                             |
| Central Processing Unit (CPU) | Known as the heart or "brain" of the computer system,<br>responsible for processing the information that has been<br>entered into the computer.                   |
|                               | This processing includes arithmetical, logical, and input/output operations of the computer system.                                                               |
| Computer                      | An electronic device that receives data (input), processes<br>data (CPU), stores data (storage), and produces a result<br>(output).                               |

| Computer case              | Enclosure that houses the processor and other components of                                                                                           |
|----------------------------|----------------------------------------------------------------------------------------------------|
| · ·                        | the computer system (sometimes simply called "case").<br>Application software that allows you to create an electronic                                 |
| Database software          | filing system to store, modify, and extract information.<br>Example: Microsoft Access                                                                 |
| Desktop                    | Computer designed to be used on a desk.                                                                                                    |
| External storage           | Storage outside of the computer.<br>Examples: Optical Hard Drives, CDs, DVDs, and flash drives<br>(memory sticks).                                    |
| Floppy disk drive          | Reads floppy disks which were used for storage from the mid-<br>1970's until the first decade of the 21 <sup>st</sup> century.                        |
| Hard copy                  | A printed document (permanent reproduction) produced by a printer.                                                                                    |
| Hardware                   | The physical equipment (devices) of the computer system that you can see and touch.                                                                   |
| Input devices              | Computer hardware equipment used to enter information into<br>the computer.<br>Examples: keyboards, mice, scanners, digital cameras, and<br>joysticks |
| Internal storage           | Storage inside of the computer on the computer's hard drive.                                                                                          |
| Keyboard                   | Input device containing a set of keys used to type (input)<br>information into the computer.                                                          |
| Laptop                     | Portable computer designed to be small enough and light enough to be used on your lap.                                                                |
| Monitor                    | Output device (screen) that displays output from a computer.<br>It allows the user (human) to visually see the result of<br>processing.               |
| Mouse                      | Input (pointing) device used to enter information into the computer by pointing, clicking, and dragging by user's hands.                              |
| Output devices             | Computer hardware equipment used to send information out<br>of the computer.<br>Examples: monitors, printers, speakers, and projectors                |
| Printer                    | Output device that produces a hard copy.                                                                                                    |
| Random Access Memory (RAM) | Short term internal storage (temporary) – will be lost when the computer is turned off.                                                               |
| Read Only Memory (ROM)     | Long term internal storage.                                                                                                    |
| Soft Copy                  | A copy of the document that you can only see on the computer screen. You CANNOT hold a soft copy in your hands.                                       |

| Software                            | Programs on your computer. Also known as instructions that tell the computer what to do.                          |
|-------------------------------------|----------------------------------------------------------------------------------------------------|
| Speakers                            | Output device that produces a sound.<br>Examples: music and voice                                                 |
| Spreadsheet Software                | Commonly used to calculate grades, organize information,<br>and perform calculations.<br>Example: Microsoft Excel |
| Storage Devices                     | Devices that allow you to store information.<br>Example: USB, CD-ROM, Floppy Disk                                 |
| System Software/Operating<br>System | Allows computer hardware and software to work together.<br>Example: Windows XP, Windows Vista, Mac                |
| Tablet                              | Portable computer used by touching the screen. Does not<br>have a physical keyboard.<br>Example: iPad             |
| USB Drive                           | Reads information from a USB/flash drive.                                                                         |
| Word Processing Software            | Application software that allows you to create, edit, and print<br>document.<br>Example: Microsoft Word           |